### **PHP Programming**

#### **COMP203TH**

#### **Lecture: 2**

# **Dynamic Websites: Where does PHP come into play?**

The change from static HTML pages to dynamic, user interactive presentations has been achieved largely by the introduction of scripting technologies.

Working with the usual markup language of a web page, scripting language enable clients to demand specific information from their servers and their servers, in turn , to receive important user input in order to process and display data on demand.

## PHP is an **open source server-side scripting language.**

A modern web site is not just a web server, it also includes a way of storing data and querying ( a database), a way of processing the requests from the user and creating documents with the appropriate information.

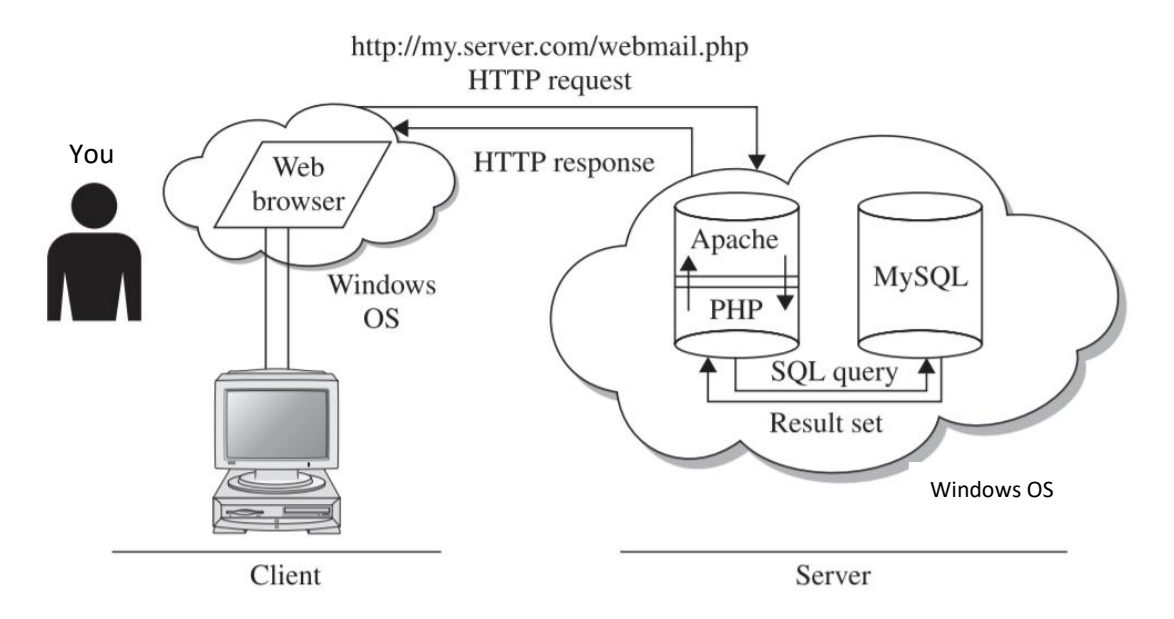

## **How websites are accessed?**

- 1. You open your Web Browser and types the URL of a web site. After looking up the domain, your browser (the client) sends an HTTP request to the corresponding server IP address.
- 2. The web server handling HTTP requests for the domain receives the request and notes that the URL ends with a .php suffix. Because the server is programmed to automatically redirect all such requests to PHP

layer, it simply invokes the PHP interpreter and passes it the contents of the named file.

- 3. The PHP interpreter parses the file, executing the code in the special PHP tags. Within these tags, you can perform calculations, process user input, interact with a database, read and write files…etc. Once the script interpreter has completed executing the PHP instructions, it returns the result to the browser.
- 4. The results returned by the interpreter are transmitted to your browser by the web server.

So, to build PHP applications, your development environment should contain following components:

- A base Operating System and server environment (in our lab work we will use Windows)
- A Web Server (we will use Apache) to intercept HTTP requests and either serve them directly or pass them on to the PHP interpreter for execution
- $\triangle$  A PHP interpreter to parse and execute PHP code and return the results to the web server.
- $\cdot$  A database engine (we will use MySQL) that holds application data, accepts connections from the PHP layer and modifies or retrieves data from the database.

## **In this course, we will use WampServer.**

### **PHP:**

- **Is a recursive acronym for Hypertext Preprocessor.**
- $\div$  Is a **server side scripting language** that is embedded in HTML.
- \* Used to manage dynamic content, databases, session tracking, even build entire e-commerce sites.

### **Developing a PHP application:**

When developing a PHP application for the Web, the typical approach is to embed PHP code into one or more standard HTML documents using special tags or delimiters.

The PHP code begins with **<?php** and ends with **?>**.

These tags tell the web server where the PHP code starts and finishes. Any text between the tags will be interpreted as PHP.

### **Example1:**

<?php

echo "My first php line";